# Package 'prcbench'

March 12, 2023

<span id="page-0-0"></span>Type Package Title Testing Workbench for Precision-Recall Curves Version 1.1.8 Date 2023-03-12 Description A testing workbench to evaluate tools that calculate precision-recall curves. Saito and Rehmsmeier (2015) [<doi:10.1371/journal.pone.0118432>](https://doi.org/10.1371/journal.pone.0118432). URL <https://evalclass.github.io/prcbench/>, <https://github.com/evalclass/prcbench> BugReports <https://github.com/evalclass/prcbench/issues> **Depends**  $R$  ( $> = 3.2.3$ ) License GPL-3 Language en-US LazyData TRUE LinkingTo Rcpp **Imports** Rcpp ( $>= 1.0.9$ ), R6 ( $>= 2.1.1$ ), assert that ( $>= 0.1$ ), grid, gridExtra ( $>= 2.0.0$ ), graphics, ggplot2 ( $>= 2.1.0$ ), methods, memoise (>= 1.0.0), ROCR (>= 1.0-7), PRROC (>= 1.1), precrec  $(>= 0.1)$ RoxygenNote 7.2.3 Encoding UTF-8 **Suggests** microbenchmark ( $>= 1.4-2.1$ ), rJava ( $>= 0.9-7$ ), testthat ( $>= 0.9-7$ ) 0.11.0), knitr ( $>= 1.11$ ), rmarkdown ( $>= 0.8.1$ ), vdiffr ( $>= 0.11$ . 1.0.0), patchwork (>= 1.1.2) VignetteBuilder knitr NeedsCompilation yes Author Takaya Saito [aut, cre] (<<https://orcid.org/0000-0002-0154-8452>>), Marc Rehmsmeier [aut] (<<https://orcid.org/0000-0002-5021-7721>>) Maintainer Takaya Saito <takaya.saito@outlook.com> Repository CRAN Date/Publication 2023-03-12 16:10:09 UTC 1

# <span id="page-1-0"></span>R topics documented:

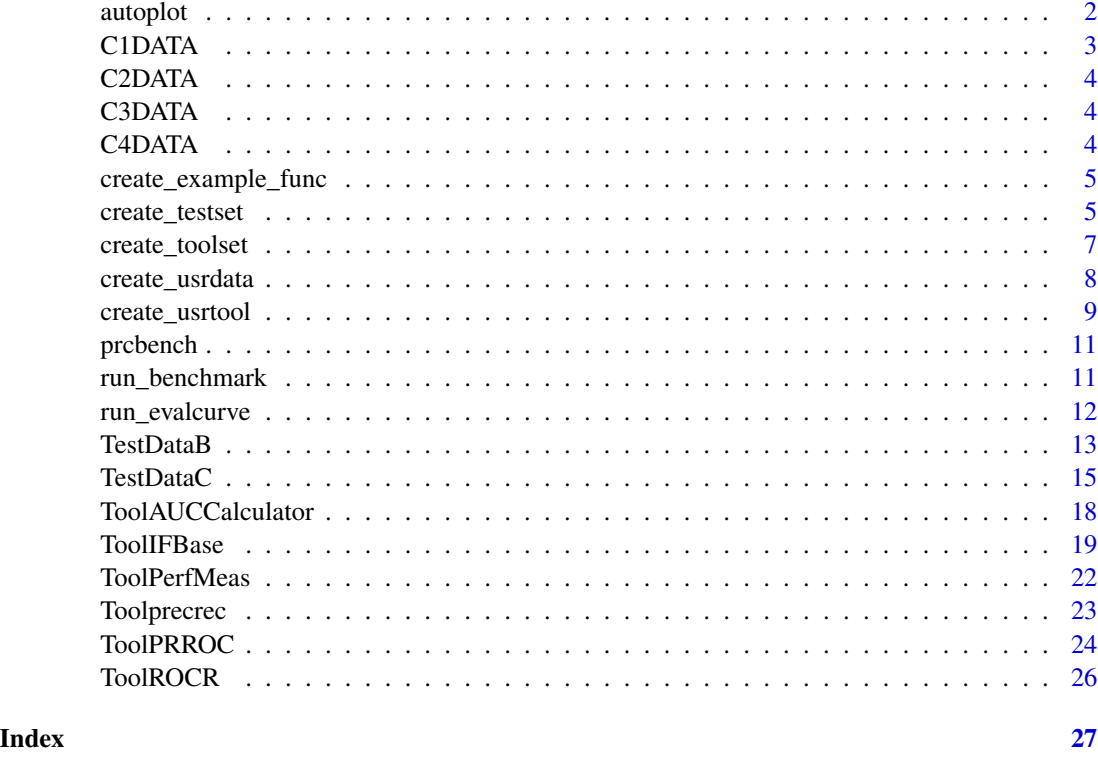

autoplot *Plot the result of Precision-Recall curve evaluation*

# Description

The plot\_eval\_results function validates Precision-Recall curves and creates a plot.

#### Usage

```
## S3 method for class 'evalcurve'
autoplot(
  object,
  base_plot = TRUE,
  ret_grob = FALSE,
  ncol = NULL,nrow = NULL,
  use_category = FALSE,
  multiplot_lib = "patchwork",
  ...
\overline{\phantom{a}}
```
#### <span id="page-2-0"></span> $C1DATA$  3

#### Arguments

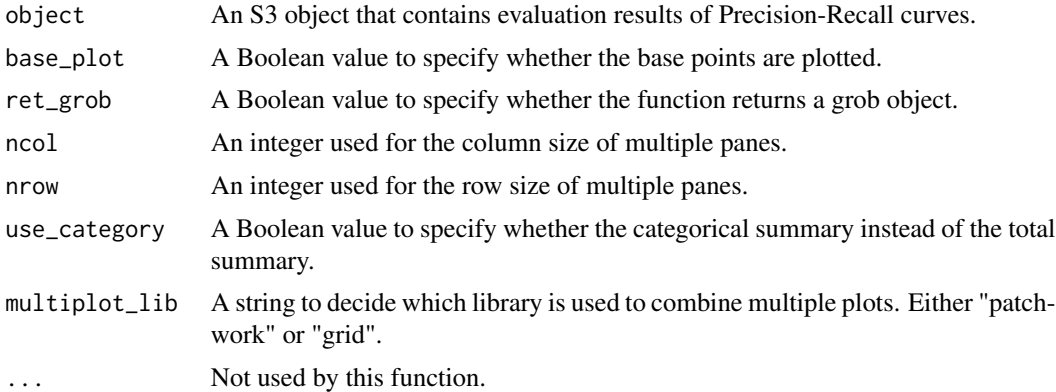

# Value

A data frame with validation results.

#### Examples

library(ggplot2)

```
## Plot evaluation results on test datasets r1, r2, and r3
testset <- create_testset("curve", c("c1", "c2", "c3"))
toolset <- create_toolset(set_names = "crv5")
eres1 <- run_evalcurve(testset, toolset)
autoplot(eres1)
```
# <span id="page-2-1"></span>C1DATA *C1: Pre-calculated Precision-Recall curve*

#### Description

A list contains scores, labels, and pre-calculated recall and precision values as x and y.

#### Usage

data(C1DATA)

### Format

A list with 5 items.

scores input scores

labels input labels

bp\_x pre-calculated recall values for curve evaluation

<span id="page-3-0"></span>bp\_y pre-calculated precision values for curve evaluation

tp\_x x position for displaying the test result in a plot

tp\_y y position for displaying the test result in a plot

<span id="page-3-1"></span>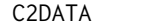

#### C2: Pre-calculated Precision-Recall curve

#### Description

A list contains scores, labels, and pre-calculated recall and precision values as x and y.

#### Usage

data(C2DATA)

#### Format

See [C1DATA](#page-2-1).

<span id="page-3-2"></span>C3DATA *C3: Pre-calculated Precision-Recall curve*

#### Description

A list contains scores, labels, and pre-calculated recall and precision values as x and y.

#### Usage

data(C3DATA)

# Format

See [C1DATA](#page-2-1).

<span id="page-3-3"></span>C4DATA *C4: Pre-calculated Precision-Recall curve*

#### Description

A list contains scores, labels, and pre-calculated recall and precision values as x and y.

#### Usage

data(C4DATA)

#### Format

See [C1DATA](#page-2-1).

<span id="page-4-2"></span><span id="page-4-0"></span>create\_example\_func *Create an example for the func argument of the create\_usrtool function*

#### Description

The create\_example\_func function creates an example for the [create\\_usrtool](#page-8-1) function.

#### Usage

```
create_example_func()
```
#### Value

A function as an example for [create\\_usrtool](#page-8-1)

#### See Also

[create\\_usrtool](#page-8-1) requires the same format. [create\\_testset](#page-4-1) for testset.

#### Examples

```
## Create a function
func <- create_example_func()
func
```
<span id="page-4-1"></span>create\_testset *Create a list of test datasets*

#### Description

The create\_testset function creates test datasets either for benchmarking or curve evaluation.

#### Usage

```
create_testset(test_type, set_names = NULL)
```
#### Arguments

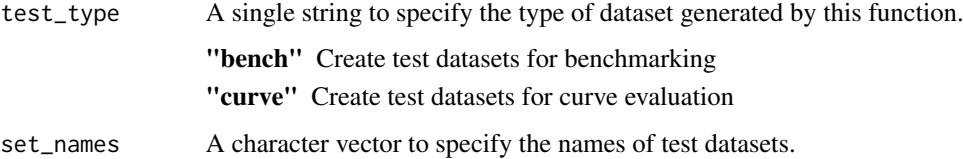

<span id="page-5-0"></span>1. For benchmarking (test\_type = "bench")

This function uses a naming convention for randomly generated data for benchmarking. The format is a prefix ('i' or 'b') followed by the number of dataset. The prefix 'i' indicates a balanced dataset, whereas 'b' indicates an imbalanced dataset. The number can be used with a suffix 'k' or 'm', indicating respectively 1000 or 1 million.

Below are some examples.

"b100" A balanced data set with 50 positives and 50 negatives.

"b10k" A balanced data set with 5000 positives and 5000 negatives.

"b1m" A balanced data set with 500,000 positives and 500,000 negatives.

"i100" An imbalanced data set with 25 positives and 75 negatives.

The function returns a list of [TestDataB](#page-12-1) objects.

2. For curve evaluation (test\_type = "curve")

The following three predefined datasets can be specified for curve evaluation.

set name S3 object data source c1 or C1 [TestDataC](#page-14-1) [C1DATA](#page-2-1) c2 or C2 [TestDataC](#page-14-1) [C2DATA](#page-3-1) c3 or C3 [TestDataC](#page-14-1) [C3DATA](#page-3-2) c4 or C4 [TestDataC](#page-14-1) [C4DATA](#page-3-3)

The function returns a list of [TestDataC](#page-14-1) objects.

#### Value

A list of R6 test dataset objects.

#### See Also

[run\\_benchmark](#page-10-1) and [run\\_evalcurve](#page-11-1) require the list of the datasets generated by this function. [TestDataB](#page-12-1) for benchmarking test data. [TestDataC](#page-14-1), [C1DATA](#page-2-1), [C2DATA](#page-3-1), [C3DATA](#page-3-2), and [C4DATA](#page-3-3) for curve evaluation test data. [create\\_usrdata](#page-7-1) for creating a user-defined test set.

#### Examples

```
## Create a balanced data set with 50 positives and 50 negatives
tset1 <- create_testset("bench", "b100")
tset1
## Create an imbalanced data set with 25 positives and 75 negatives
tset2 <- create_testset("bench", "i100")
tset2
## Create P1 dataset
tset3 <- create_testset("curve", "c1")
tset3
## Create P1 dataset
```
<span id="page-6-0"></span>create\_toolset 7

```
tset4 <- create_testset("curve", c("c1", "c2"))
tset4
```
<span id="page-6-1"></span>create\_toolset *Create a set of tools*

#### Description

The create\_toolset function takes names of predefined tools and generates a list of wrapper functions for Precision-Recall curve calculations.

#### Usage

```
create_toolset(
  tool_names = NULL,
  set_names = NULL,
  calc_auc = TRUE,
  store_res = TRUE
\mathcal{L}
```
# Arguments

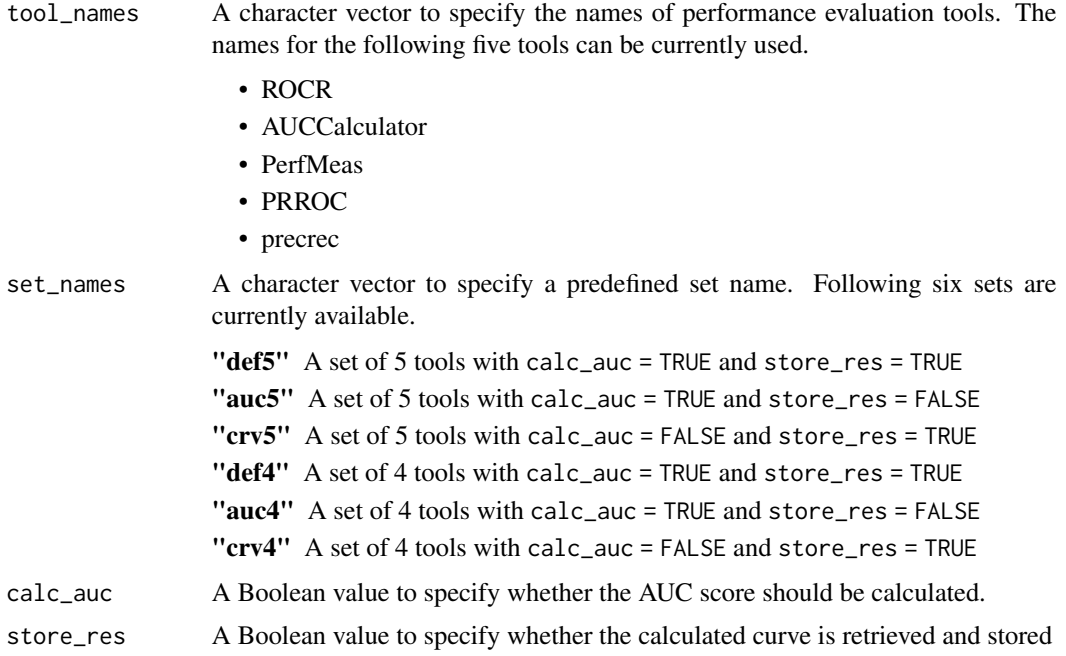

#### Value

A list of R6 tool objects.

### See Also

[run\\_benchmark](#page-10-1) and [run\\_evalcurve](#page-11-1) require the list of the tools generated by this function [ToolROCR](#page-25-1), [ToolAUCCalculator](#page-17-1), [ToolPerfMeas](#page-21-1), [ToolPRROC](#page-23-1), and [Toolprecrec](#page-22-1) as R6 tool classes.

#### Examples

```
## Create ROCR and precrec
toolset1 <- create_toolset(c("ROCR", "precrec"))
toolset1
## Create auc5 tools
toolset2 <- create_toolset(set_names = "auc5")
toolset2
```
<span id="page-7-1"></span>create\_usrdata *Create a user-defined test dataset*

#### Description

The create\_usrdata function creates various types of test datasets.

#### Usage

```
create_usrdata(
 test_type,
 scores = NULL,
 labels = NULL,
  tsname = NULL,
 base_x = NULL,base_y = NULL,text_x = NULL,text_y = NULL,text_x2 = text_x,
  text_y2 = text_y)
```
# Arguments

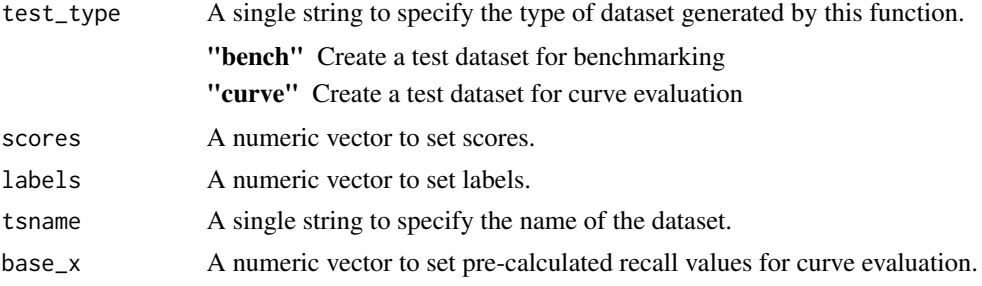

<span id="page-7-0"></span>

#### <span id="page-8-0"></span>create\_usrtool 9

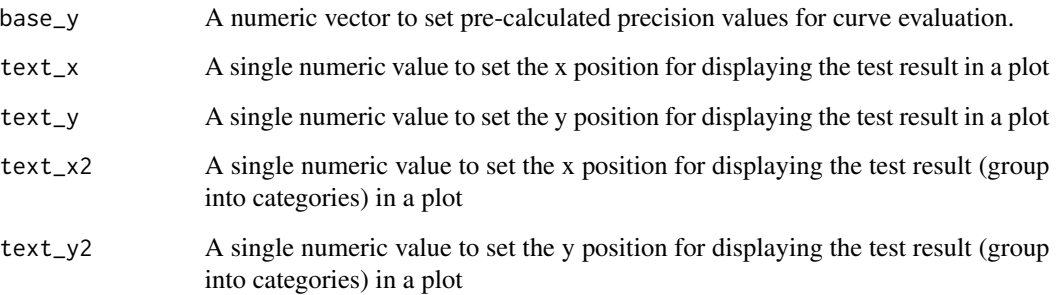

# Value

A list of R6 test dataset objects.

#### See Also

[create\\_testset](#page-4-1) for creating a predefined test set. [TestDataB](#page-12-1) for benchmarking test data. [TestDataC](#page-14-1) for curve evaluation test data.

#### Examples

```
## Create a test dataset for benchmarking
testset2 <- create_usrdata("bench",
  scores = c(0.1, 0.2), labels = c(1, 0),tsname = "m1"\overline{\phantom{a}}testset2
## Create a test dataset for curve evaluation
testset <- create_usrdata("curve",
  scores = c(0.1, 0.2), labels = c(1, 0),base_x = c(\emptyset, 1.\emptyset), base_y = c(\emptyset, 0.5)\mathcal{L}testset
```
<span id="page-8-1"></span>create\_usrtool *Create a set of tools*

#### Description

The create\_toolset function takes names of predefined tools and generates a list of wrapper functions for Precision-Recall curve calculations.

# Usage

```
create_usrtool(
  tool_name,
  func,
  calc_auc = TRUE,
  store_res = TRUE,
  x = NA,
  y = NA\mathcal{L}
```
# Arguments

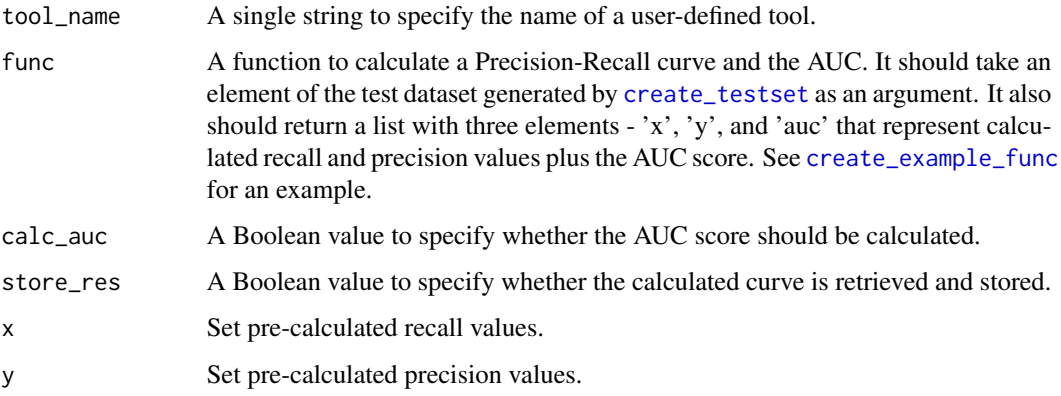

# Value

A list of R6 tool objects.

# See Also

[create\\_toolset](#page-6-1) to create a predefined tool set. [create\\_testset](#page-4-1) for testset. [create\\_example\\_func](#page-4-2) to create an example function.

# Examples

```
## Create a new tool interface called "xyz"
efunc <- create_example_func()
toolset1 <- create_usrtool("xyz", efunc)
toolset1
## Example function with a correct argument
testset <- create_usrdata("bench", scores = c(0.1, 0.2), labels = c(1, 0))
retf <- efunc(testset[[1]])
retf
```
<span id="page-9-0"></span>

<span id="page-10-0"></span>prcbench *prcbench: A package to provide a testing workbench for precisionrecall curves*

#### Description

The prcbench package provides four categories of important functions: tool interface, test data interface, benchmarking, and curve evaluation.

#### Tool interface

The [create\\_toolset](#page-6-1) function creates a common interface for five different tools that calculate Precision-Recall curves. These tools are [ROCR,](https://ipa-tys.github.io/ROCR/) [AUCCalculator,](http://mark.goadrich.com/programs/AUC/) [PerfMeas,](https://cran.r-project.org/package=PerfMeas) [PRROC,](https://cran.r-project.org/package=PRROC) and [precrec.](https://cran.r-project.org/package=precrec)

The [create\\_usrtool](#page-8-1) function helps users to make the same interface of the predefined ones for their own tools.

# Test data interface

The [create\\_testset](#page-4-1) function creates two different types of test data sets. The first type is for benchmarking, and the second type is for curve evaluation.

The [create\\_usrdata](#page-7-1) function helps users to make their own test data sets.

#### Benchmarking

The [run\\_benchmark](#page-10-1) function takes a tool set and a test data set and run [microbenchmark](#page-0-0) for them.

#### Curve evaluation

The [run\\_evalcurve](#page-11-1) function takes a tool set and a test data set and evaluates the accuracy of Precision-Recall curves for them.

<span id="page-10-1"></span>run\_benchmark *Run microbenchmark with specified tools and test sets*

#### **Description**

The run\_benchmark function runs [microbenchmark](#page-0-0) for specified tools and test datasets

#### Usage

```
run_benchmark(testset, toolset, times = 5, unit = "ms", use_sys_time = FALSE)
```
#### <span id="page-11-0"></span>Arguments

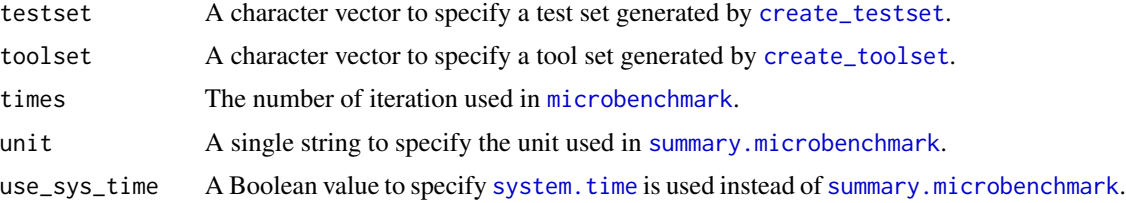

#### Value

A data frame of microbenchmark results with additional columns.

#### See Also

[create\\_testset](#page-4-1) to generate a test dataset. [create\\_toolset](#page-6-1) to generate a tool set. [microbenchmark](#page-0-0) for benchmarking details.

#### Examples

```
## Not run:
## Benchmarking for b10 and i10 test sets and crv5, auc5, and def5 tool sets
testset <- create_testset("bench", c("b10", "i10"))
toolset <- create_toolset(set_names = "def5")
res1 <- run_benchmark(testset, toolset)
res1
```
## End(Not run)

<span id="page-11-1"></span>run\_evalcurve *Evaluate Precision-Recall curves with specified tools and test sets*

#### Description

The run\_evalcurve function runs several tests to evaluate the accuracy of Precision-Recall curves.

#### Usage

```
run_evalcurve(testset, toolset, auto_combo = TRUE)
```
#### Arguments

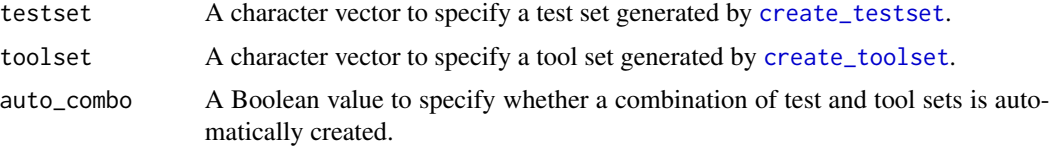

#### <span id="page-12-0"></span>TestDataB 13

#### Value

A data frame with validation results.

#### See Also

[create\\_testset](#page-4-1) to generate a test dataset. [create\\_toolset](#page-6-1) to generate a tool set.

#### Examples

```
## Evaluate curves for c1, c2, c3 test sets and crv5 tool set
testset <- create_testset("curve", c("c1", "c2", "c3"))
toolset <- create_toolset(set_names = "crv5")
res1 <- run_evalcurve(testset, toolset)
res1
```
<span id="page-12-1"></span>TestDataB *TestDataB*

#### Description

R6 class of test data set for performance evaluation tools.

#### Format

An R6 class object.

#### Details

TestDataB is a class that contains scores and label for performance evaluation tools. It provides necessary methods for benchmarking.

#### Methods

#### Public methods:

- [TestDataB\\$new\(\)](#page-12-2)
- [TestDataB\\$get\\_tsname\(\)](#page-13-0)
- [TestDataB\\$get\\_scores\(\)](#page-13-1)
- [TestDataB\\$get\\_labels\(\)](#page-13-2)
- [TestDataB\\$get\\_fg\(\)](#page-13-3)
- [TestDataB\\$get\\_bg\(\)](#page-13-4)
- [TestDataB\\$get\\_fname\(\)](#page-13-5)
- [TestDataB\\$del\\_file\(\)](#page-13-6)
- [TestDataB\\$print\(\)](#page-13-7)
- [TestDataB\\$clone\(\)](#page-13-8)

<span id="page-12-2"></span>Method new(): Default class initialization method.

#### 14 TestDataB

*Usage:* TestDataB\$new(scores = NULL, labels = NULL, tsname = NA) *Arguments:* scores A vector of scores. labels A vector of labels. tsname A dataset name. Method get\_tsname(): Get the dataset name. *Usage:* TestDataB\$get\_tsname()

#### <span id="page-13-1"></span><span id="page-13-0"></span>Method get\_scores(): Get a vector of scores.

*Usage:* TestDataB\$get\_scores()

#### <span id="page-13-2"></span>Method get\_labels(): Get a vector of labels.

*Usage:* TestDataB\$get\_labels()

#### <span id="page-13-3"></span>Method get\_fg(): Get a vector of positive scores.

*Usage:* TestDataB\$get\_fg()

#### <span id="page-13-4"></span>Method get\_bg(): Get a vector of negative scores.

*Usage:* TestDataB\$get\_bg()

#### <span id="page-13-5"></span>Method get\_fname(): Get a file name that contains scores and labels.

*Usage:* TestDataB\$get\_fname()

#### <span id="page-13-6"></span>Method del\_file(): Delete the file with scores and labels.

*Usage:* TestDataB\$del\_file()

#### <span id="page-13-7"></span>Method print(): Pretty print of the test dataset.

*Usage:* TestDataB\$print(...) *Arguments:* ... Not used.

### <span id="page-13-8"></span>Method clone(): The objects of this class are cloneable with this method.

*Usage:* TestDataB\$clone(deep = FALSE) *Arguments:* deep Whether to make a deep clone.

#### <span id="page-14-0"></span>TestDataC 15

#### See Also

[create\\_testset](#page-4-1) for creating a list of test datasets. [TestDataC](#page-14-1) is derived from this class for curve evaluation.

#### Examples

```
## Initialize with scores, labels, and a dataset name
testset <- TestDataB$new(c(0.1, 0.2, 0.3), c(0, 1, 1), "m1")
testset
```
<span id="page-14-1"></span>TestDataC *TestDataC*

#### Description

R6 class of test dataset for Precision-Recall curve evaluation.

#### Format

An R6 class object.

#### Details

TestDataC is a class that contains scores and label for performance evaluation tools. It provides necessary methods for curve evaluation.

#### Super class

[prcbench::TestDataB](#page-0-0) -> TestDataC

#### Methods

#### Public methods:

- [TestDataC\\$set\\_basepoints\\_x\(\)](#page-15-0)
- [TestDataC\\$set\\_basepoints\\_y\(\)](#page-15-1)
- [TestDataC\\$get\\_basepoints\\_x\(\)](#page-15-2)
- [TestDataC\\$get\\_basepoints\\_y\(\)](#page-15-3)
- [TestDataC\\$set\\_textpos\\_x\(\)](#page-15-4)
- [TestDataC\\$set\\_textpos\\_y\(\)](#page-15-5)
- [TestDataC\\$set\\_textpos\\_x2\(\)](#page-15-6)
- [TestDataC\\$set\\_textpos\\_y2\(\)](#page-15-7)
- [TestDataC\\$get\\_textpos\\_x\(\)](#page-16-0)
- [TestDataC\\$get\\_textpos\\_y\(\)](#page-16-1)
- [TestDataC\\$get\\_textpos\\_x2\(\)](#page-16-2)
- [TestDataC\\$get\\_textpos\\_y2\(\)](#page-16-3)

#### • [TestDataC\\$clone\(\)](#page-16-4)

<span id="page-15-0"></span>Method set\_basepoints\_x(): Set pre-calculated recall values for curve evaluation.

*Usage:*

TestDataC\$set\_basepoints\_x(x)

*Arguments:*

x A recall value.

<span id="page-15-1"></span>**Method** set\_basepoints\_y(): Set pre-calculated precision values for curve evaluation.

*Usage:*

TestDataC\$set\_basepoints\_y(y)

*Arguments:*

y A precision value.

<span id="page-15-2"></span>Method get\_basepoints\_x(): Get pre-calculated recall values for curve evaluation.

*Usage:*

TestDataC\$get\_basepoints\_x()

<span id="page-15-3"></span>Method get\_basepoints\_y(): Get pre-calculated precision values for curve evaluation.

*Usage:* TestDataC\$get\_basepoints\_y()

<span id="page-15-4"></span>Method set\_textpos\_x(): Set the position x for displaying the test result in a plot.

*Usage:* TestDataC\$set\_textpos\_x(x)

*Arguments:*

x Position x of the test result.

<span id="page-15-5"></span>Method set\_textpos\_y(): Set the y position for displaying the test result in a plot.

*Usage:* TestDataC\$set\_textpos\_y(y) *Arguments:*

y Position y of the test result.

<span id="page-15-6"></span>Method set\_textpos\_x2(): Set the x position for displaying the test result in a plot.

*Usage:*

TestDataC\$set\_textpos\_x2(x)

*Arguments:*

x Position x of the test result.

<span id="page-15-7"></span>Method set\_textpos\_y2(): Set the y position for displaying the test result in a plot.

*Usage:* TestDataC\$set\_textpos\_y2(y)

#### <span id="page-16-5"></span>TestDataC 17

*Arguments:*

y Position y of the test result.

<span id="page-16-0"></span>Method get\_textpos\_x(): Get the position x for displaying the test result in a plot.

*Usage:* TestDataC\$get\_textpos\_x()

<span id="page-16-1"></span>Method get\_textpos\_y(): Get the position y for displaying the test result in a plot.

*Usage:* TestDataC\$get\_textpos\_y()

<span id="page-16-2"></span>Method get\_textpos\_x2(): Get the x position for displaying the test result in a plot.

*Usage:* TestDataC\$get\_textpos\_x2()

<span id="page-16-3"></span>Method get\_textpos\_y2(): Get the y position for displaying the test result in a plot.

*Usage:* TestDataC\$get\_textpos\_y2()

<span id="page-16-4"></span>Method clone(): The objects of this class are cloneable with this method.

*Usage:*

TestDataC\$clone(deep = FALSE)

*Arguments:*

deep Whether to make a deep clone.

# See Also

[create\\_testset](#page-4-1) for creating a list of test datasets. It is derived from [TestDataB](#page-12-1).

#### Examples

```
## Initialize with scores, labels, and a dataset name
testset <- TestDataC$new(c(0.1, 0.2), c(1, 0), "c4")
testset
## Set base points
testset$set_basepoints_x(c(0.13, 0.2))
testset$set_basepoints_y(c(0.5, 0.6))
testset
```
<span id="page-17-1"></span><span id="page-17-0"></span>ToolAUCCalculator *ToolAUCCalculator*

#### Description

R6 class of the AUCCalculator tool

#### Format

An R6 class object.

#### Details

ToolAUCCalculator is a wrapper class for the [AUCCalculator](http://mark.goadrich.com/programs/AUC/) tool, which is a Java library that provides calculations of ROC and Precision-Recall curves.

### Super class

[prcbench::ToolIFBase](#page-0-0) -> ToolAUCCalculator

#### Methods

#### Public methods:

- [ToolAUCCalculator\\$new\(\)](#page-17-2)
- [ToolAUCCalculator\\$set\\_jarpath\(\)](#page-17-3)
- [ToolAUCCalculator\\$set\\_curvetype\(\)](#page-17-4)
- [ToolAUCCalculator\\$set\\_auctype\(\)](#page-18-1)
- [ToolAUCCalculator\\$clone\(\)](#page-18-2)

<span id="page-17-2"></span>Method new(): Default class initialization method.

*Usage:* ToolAUCCalculator\$new(...)

*Arguments:*

... set value for jarpath.

<span id="page-17-3"></span>Method set\_jarpath(): It sets an AUCCalculator jar file.

*Usage:*

ToolAUCCalculator\$set\_jarpath(jarpath = NULL)

*Arguments:*

jarpath File path of the AUCCalculator jar file, e.g. "/path1/path2/auc2.jar".

<span id="page-17-4"></span>Method set\_curvetype(): It sets the type of curve.

*Usage:*

```
ToolAUCCalculator$set_curvetype(curvetype = "SPR")
```
#### <span id="page-18-0"></span>ToolIFBase 19

*Arguments:* curvetype "SPR", "PR", or "ROC"

<span id="page-18-1"></span>Method set\_auctype(): It sets the type of calculation method

```
Usage:
ToolAUCCalculator$set_auctype(auctype)
Arguments:
auctype "java" or "r"
```
<span id="page-18-2"></span>Method clone(): The objects of this class are cloneable with this method.

```
Usage:
ToolAUCCalculator$clone(deep = FALSE)
Arguments:
```
deep Whether to make a deep clone.

# See Also

This class is derived from [ToolIFBase](#page-18-3). [create\\_toolset](#page-6-1) for creating a list of tools.

#### Examples

```
## Initialization
toolauccalc <- ToolAUCCalculator$new()
```
## Show object info toolauccalc

## create\_toolset should be used for benchmarking and curve evaluation toolauccalc2 <- create\_toolset("AUCCalculator")

<span id="page-18-3"></span>ToolIFBase *ToolIFBase*

#### Description

Base class of performance evaluation tools.

#### Format

An R6 class object

#### Details

ToolIFBase is an abstract class to provide a uniform interface for performance evaluation tools.

#### **Methods**

#### Public methods:

- [ToolIFBase\\$new\(\)](#page-19-0)
- [ToolIFBase\\$call\(\)](#page-19-1)
- [ToolIFBase\\$get\\_toolname\(\)](#page-19-2)
- [ToolIFBase\\$set\\_toolname\(\)](#page-19-3)
- [ToolIFBase\\$get\\_setname\(\)](#page-19-4)
- [ToolIFBase\\$set\\_setname\(\)](#page-19-5)
- [ToolIFBase\\$get\\_result\(\)](#page-20-0)
- [ToolIFBase\\$get\\_x\(\)](#page-20-1)
- [ToolIFBase\\$get\\_y\(\)](#page-20-2)
- [ToolIFBase\\$get\\_auc\(\)](#page-20-3)
- [ToolIFBase\\$print\(\)](#page-20-4)
- [ToolIFBase\\$clone\(\)](#page-20-5)

#### <span id="page-19-0"></span>Method new(): Default class initialization method.

*Usage:* ToolIFBase\$new(...)

*Arguments:*

... set value for setname, calc\_auc, store\_res, x, y.

<span id="page-19-1"></span>Method call(): It calls the tool to calculate precision-recall curves.

```
Usage:
ToolIFBase$call(testset, calc_auc, store_res)
Arguments:
```
testset R6 object generated by the create\_testset function.

calc\_auc A Boolean value to specify whether the AUC score should be calculated.

store\_res A Boolean value to specify whether the calculated curve is retrieved and stored.

<span id="page-19-2"></span>Method get\_toolname(): Get the name of the tool.

*Usage:* ToolIFBase\$get\_toolname()

<span id="page-19-3"></span>Method set\_toolname(): Set the name of the tool.

*Usage:* ToolIFBase\$set\_toolname(toolname) *Arguments:* toolname Name of the tool.

<span id="page-19-4"></span>Method get\_setname(): Get the name of the tool set.

*Usage:*

<span id="page-19-5"></span>ToolIFBase\$get\_setname()

#### <span id="page-20-6"></span>ToolIFBase 21

Method set\_setname(): Set the name of the tool set.

*Usage:* ToolIFBase\$set\_setname(setname)

setname Name of the tool set.

*Arguments:*

<span id="page-20-0"></span>Method get\_result(): Get a list with curve values and the AUC score.

*Usage:* ToolIFBase\$get\_result()

<span id="page-20-1"></span>Method get\_x(): Get calculated recall values.

*Usage:* ToolIFBase\$get\_x()

<span id="page-20-2"></span>Method get\_y(): Get calculated precision values.

*Usage:* ToolIFBase\$get\_y()

<span id="page-20-3"></span>Method get\_auc(): Get tne AUC score.

*Usage:* ToolIFBase\$get\_auc()

<span id="page-20-4"></span>Method print(): Pretty print of the tool interface

*Usage:* ToolIFBase\$print(...) *Arguments:*

... Not used.

<span id="page-20-5"></span>Method clone(): The objects of this class are cloneable with this method.

*Usage:*

ToolIFBase\$clone(deep = FALSE)

*Arguments:*

deep Whether to make a deep clone.

### See Also

[ToolROCR](#page-25-1), [ToolAUCCalculator](#page-17-1), [ToolPerfMeas](#page-21-1), [ToolPRROC](#page-23-1), and [Toolprecrec](#page-22-1) are derived from this class. [create\\_toolset](#page-6-1) for creating a list of tools.

<span id="page-21-1"></span><span id="page-21-0"></span>ToolPerfMeas *ToolPerfMeas*

#### Description

R6 class of the PerfMeas tool

#### Format

An R6 class object.

#### Details

ToolPerfMeas is a wrapper class for the [PerfMeas](https://cran.r-project.org/package=PerfMeas) tool, which is an R library that provides several performance measures.

### Super class

[prcbench::ToolIFBase](#page-0-0) -> ToolPerfMeas

# Methods

#### Public methods:

• [ToolPerfMeas\\$clone\(\)](#page-21-2)

<span id="page-21-2"></span>Method clone(): The objects of this class are cloneable with this method.

*Usage:*

ToolPerfMeas\$clone(deep = FALSE)

*Arguments:*

deep Whether to make a deep clone.

# See Also

This class is derived from [ToolIFBase](#page-18-3). [create\\_toolset](#page-6-1) for creating a list of tools.

#### Examples

```
## Initialization
toolperf <- ToolPerfMeas$new()
```

```
## Show object info
toolperf
```

```
## create_toolset should be used for benchmarking and curve evaluation
toolperf2 <- create_toolset("PerfMeas")
```
<span id="page-22-1"></span><span id="page-22-0"></span>Toolprecrec *Toolprecrec*

#### Description

R6 class of the precrec tool

#### Format

An R6 class object.

### Details

Toolprecrec is a wrapper class for the [precrec](https://cran.r-project.org/package=precrec) tool, which is an R library that provides calculations of ROC and Precision-Recall curves.

# Super class

[prcbench::ToolIFBase](#page-0-0) -> Toolprecrec

#### Methods

#### Public methods:

- [Toolprecrec\\$new\(\)](#page-22-2)
- [Toolprecrec\\$set\\_x\\_bins\(\)](#page-22-3)
- [Toolprecrec\\$clone\(\)](#page-22-4)

<span id="page-22-2"></span>Method new(): Default class initialization method.

*Usage:* Toolprecrec\$new(...)

*Arguments:*

... set value for x\_bins.

<span id="page-22-3"></span>Method set\_x\_bins(): Set the number of supporting points as the number of bins.

*Usage:*

Toolprecrec\$set\_x\_bins(x\_bins)

*Arguments:*

x\_bins set value for x\_bins.

<span id="page-22-4"></span>Method clone(): The objects of this class are cloneable with this method.

*Usage:*

Toolprecrec\$clone(deep = FALSE)

*Arguments:*

deep Whether to make a deep clone.

#### See Also

This class is derived from [ToolIFBase](#page-18-3). [create\\_toolset](#page-6-1) for creating a list of tools.

#### Examples

## Initialization toolprecrec <- Toolprecrec\$new()

## Show object info toolprecrec

## create\_toolset should be used for benchmarking and curve evaluation toolprecrec2 <- create\_toolset("precrec")

<span id="page-23-1"></span>ToolPRROC *ToolPRROC*

#### Description

R6 class of the PRROC tool

#### Format

An R6 class object.

#### Details

ToolPRROC is a wrapper class for the [PRROC](https://cran.r-project.org/package=PRROC) tool, which is an R library that provides calculations of ROC and Precision-Recall curves.

#### Super class

[prcbench::ToolIFBase](#page-0-0) -> ToolPRROC

#### Methods

#### Public methods:

- [ToolPRROC\\$new\(\)](#page-23-2)
- [ToolPRROC\\$set\\_curve\(\)](#page-24-0)
- [ToolPRROC\\$set\\_minStepSize\(\)](#page-24-1)
- [ToolPRROC\\$set\\_aucType\(\)](#page-24-2)
- [ToolPRROC\\$clone\(\)](#page-24-3)

<span id="page-23-2"></span>Method new(): Default class initialization method.

*Usage:* ToolPRROC\$new(...)

<span id="page-23-0"></span>

#### ToolPRROC 25

*Arguments:*

... set value for curve, minStepSize, aucType.

<span id="page-24-0"></span>Method set\_curve(): A Boolean value to specify whether precision-recall curve is calculated.

*Usage:* ToolPRROC\$set\_curve(val)

*Arguments:*

val TRUE: calculate, FALSE: not calculate.

<span id="page-24-1"></span>Method set\_minStepSize(): A numeric value to specify the minimum step size between two intermediate points.

*Usage:* ToolPRROC\$set\_minStepSize(val)

*Arguments:*

val Step size between two points.

<span id="page-24-2"></span>Method set\_aucType(): Set the AUC calculation method

*Usage:* ToolPRROC\$set\_aucType(val) *Arguments:* val 1: integral, 2: Davis Goadrich

<span id="page-24-3"></span>Method clone(): The objects of this class are cloneable with this method.

```
Usage:
ToolPRROC$clone(deep = FALSE)
Arguments:
deep Whether to make a deep clone.
```
### See Also

This class is derived from [ToolIFBase](#page-18-3). [create\\_toolset](#page-6-1) for creating a list of tools.

### Examples

```
## Initialization
toolprroc <- ToolPRROC$new()
```
## Show object info toolprroc

## create\_toolset should be used for benchmarking and curve evaluation toolprroc2 <- create\_toolset("PRROC")

<span id="page-25-1"></span><span id="page-25-0"></span>

#### Description

R6 class of the ROCR tool

# Format

An R6 class object.

#### Details

ToolROCR is a wrapper class for the [ROCR](https://ipa-tys.github.io/ROCR/) tool, which is an R library that provides calculations of various performance evaluation measures.

#### Super class

[prcbench::ToolIFBase](#page-0-0) -> ToolROCR

# Methods

Public methods:

• [ToolROCR\\$clone\(\)](#page-25-2)

<span id="page-25-2"></span>Method clone(): The objects of this class are cloneable with this method.

```
Usage:
ToolROCR$clone(deep = FALSE)
```
*Arguments:* deep Whether to make a deep clone.

#### See Also

This class is derived from [ToolIFBase](#page-18-3). [create\\_toolset](#page-6-1) for creating a list of tools.

#### Examples

```
## Initialization
toolrocr <- ToolROCR$new()
```
## Show object info toolrocr

```
## create_toolset should be used for benchmarking and curve evaluation
toolrocr2 <- create_toolset("ROCR")
```
# <span id="page-26-0"></span>Index

∗ datasets C1DATA, [3](#page-2-0) C2DATA, [4](#page-3-0) C3DATA, [4](#page-3-0) C4DATA, [4](#page-3-0) autoplot, [2](#page-1-0) C1DATA, [3,](#page-2-0) *[4](#page-3-0)*, *[6](#page-5-0)* C2DATA, [4,](#page-3-0) *[6](#page-5-0)* C3DATA, [4,](#page-3-0) *[6](#page-5-0)* C4DATA, [4,](#page-3-0) *[6](#page-5-0)* create\_example\_func, [5,](#page-4-0) *[10](#page-9-0)* create\_testset, *[5](#page-4-0)*, [5,](#page-4-0) *[9–](#page-8-0)[13](#page-12-0)*, *[15](#page-14-0)*, *[17](#page-16-5)* create\_toolset, [7,](#page-6-0) *[10–](#page-9-0)[13](#page-12-0)*, *[19](#page-18-0)*, *[21,](#page-20-6) [22](#page-21-0)*, *[24–](#page-23-0)[26](#page-25-0)* create\_usrdata, *[6](#page-5-0)*, [8,](#page-7-0) *[11](#page-10-0)* create\_usrtool, *[5](#page-4-0)*, [9,](#page-8-0) *[11](#page-10-0)* microbenchmark, *[11,](#page-10-0) [12](#page-11-0)* prcbench, [11](#page-10-0) prcbench::TestDataB, *[15](#page-14-0)* prcbench::ToolIFBase, *[18](#page-17-0)*, *[22–](#page-21-0)[24](#page-23-0)*, *[26](#page-25-0)* run\_benchmark, *[6](#page-5-0)*, *[8](#page-7-0)*, *[11](#page-10-0)*, [11](#page-10-0) run\_evalcurve, *[6](#page-5-0)*, *[8](#page-7-0)*, *[11](#page-10-0)*, [12](#page-11-0) summary.microbenchmark, *[12](#page-11-0)* system.time, *[12](#page-11-0)* TestDataB, *[6](#page-5-0)*, *[9](#page-8-0)*, [13,](#page-12-0) *[17](#page-16-5)* TestDataC, *[6](#page-5-0)*, *[9](#page-8-0)*, *[15](#page-14-0)*, [15](#page-14-0) ToolAUCCalculator, *[8](#page-7-0)*, [18,](#page-17-0) *[21](#page-20-6)* ToolIFBase, *[19](#page-18-0)*, [19,](#page-18-0) *[22](#page-21-0)*, *[24–](#page-23-0)[26](#page-25-0)* ToolPerfMeas, *[8](#page-7-0)*, *[21](#page-20-6)*, [22](#page-21-0) Toolprecrec, *[8](#page-7-0)*, *[21](#page-20-6)*, [23](#page-22-0) ToolPRROC, *[8](#page-7-0)*, *[21](#page-20-6)*, [24](#page-23-0) ToolROCR, *[8](#page-7-0)*, *[21](#page-20-6)*, [26](#page-25-0)